## Package 'mulSEM'

February 4, 2024

<span id="page-0-0"></span>Type Package Title Some Multivariate Analyses using Structural Equation Modeling Version 1.0 Date 2024-02-03 **Depends** R  $(>= 3.5.0)$ , OpenMx Imports stats Maintainer Mike Cheung <mikewlcheung@nus.edu.sg> Description A set of functions for some multivariate analyses utilizing a structural equation modeling (SEM) approach through the 'OpenMx' package. These analyses include canonical correlation analysis (CANCORR), redundancy analysis (RDA), and multivariate principal component regression (MPCR). It implements procedures discussed in Gu and Cheung (2023) [<doi:10.1111/bmsp.12301>](https://doi.org/10.1111/bmsp.12301), Gu, Yung, and Cheung (2019) [<doi:10.1080/00273171.2018.1512847>](https://doi.org/10.1080/00273171.2018.1512847), and Gu et al. (2023) [<doi:10.1080/00273171.2022.2141675>](https://doi.org/10.1080/00273171.2022.2141675). License GPL  $(>= 2)$ LazyLoad yes

LazyData yes

ByteCompile yes

URL <https://github.com/mikewlcheung/mulsem>

BugReports <https://github.com/mikewlcheung/mulsem/issues>

NeedsCompilation no

Author Mike Cheung [aut, cre] (<<https://orcid.org/0000-0003-0113-0758>>), Fei Gu [ctb] (<<https://orcid.org/0000-0002-1753-8398>>), Yiu-Fai Yung [ctb]

Repository CRAN

Date/Publication 2024-02-04 10:20:13 UTC

### <span id="page-1-0"></span>R topics documented:

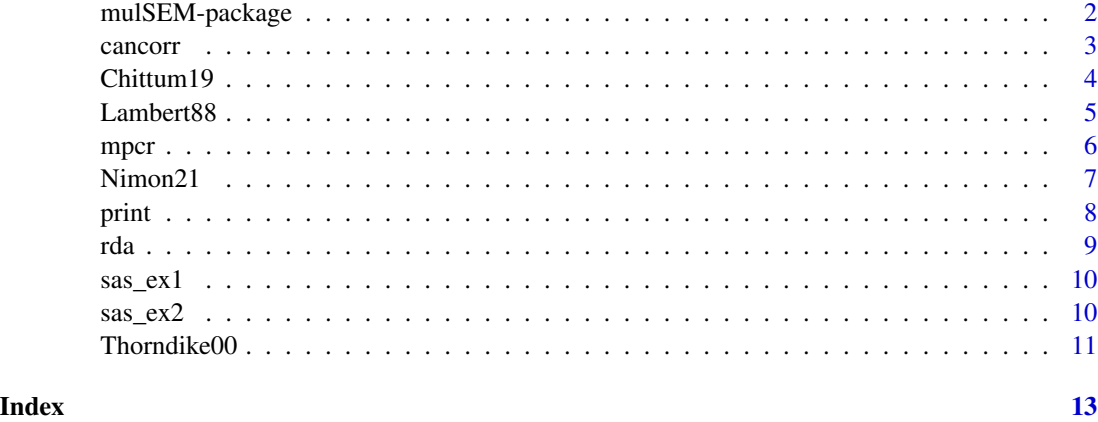

mulSEM-package *Some Multivariate Analyses using Structural Equation Modeling*

#### Description

A set of functions for some multivariate analyses utilizing a structural equation modeling (SEM) approach through the 'OpenMx' package. These analyses include canonical correlation analysis (CANCORR), redundancy analysis (RDA), and multivariate principal component regression (MPCR). It implements procedures discussed in Gu and Cheung (2023) <doi:10.1111/bmsp.12301>, Gu, Yung, and Cheung (2019) <doi:10.1080/00273171.2018.1512847>, and Gu et al. (2023) <doi:10.1080/00273171.2022.2

#### Author(s)

Mike W.-L. Cheung <mikewlcheung@nus.edu.sg>, Fei Gu <gu@vt.edu>, Yiu-Fai Yung <Yiu-Fai.Yung@sas.com>

Maintainer: Mike W.-L. Cheung <mikewlcheung@nus.edu.sg>

#### References

Gu, F., & Cheung, M. W.-L. (2023). A Model-based approach to multivariate principal component regression: Selection of principal components and standard error estimates for unstandardized regression coefficients. *British Journal of Mathematical and Statistical Psychology*, 76(3), 605-622. https://doi.org/10.1111/bmsp.12301

Gu, F., Yung, Y.-F., & Cheung, M. W.-L. (2019). Four covariance structure models for canonical correlation analysis: A COSAN modeling approach. *Multivariate Behavioral Research*, 54(2), 192- 223. https://doi.org/10.1080/00273171.2018.1512847

Gu, F., Yung, Y.-F., Cheung, M. W.-L. Joo, B.-K., & Nimon, K. (2022). Statistical inference in redundancy analysis: A direct covariance structure modeling approach. *Multivariate Behavioral Research*, 58(5), 877-893. https://doi.org/10.1080/00273171.2022.2141675

#### <span id="page-2-0"></span>cancorr 3

#### Examples

```
## Canonical Correlation Analysis
cancorr(X_vars=c("Weight", "Waist", "Pulse"),
        Y_vars=c("Chins", "Situps", "Jumps"),
        data=sas_ex1)
## Redundancy Analysis
rda(X_vars=c("x1", "x2", "x3", "x4"),
   Y_vars=c("y1", "y2", "y3"),
    data=sas_ex2)
## Multivariate Principal Component Regression
mpcr(X_vars=c("AU", "CC", "CL", "CO", "DF", "FB", "GR", "MW"),
     Y_vars=c("IDE", "IEE", "IOCB", "IPR", "ITS"),
     pca="COR", pc_select=1,
     data=Nimon21)
```
cancorr *Canonical Correlation Analysis*

#### Description

It conducts a canonical correlation analysis using the OpenMx package. Missing data are handled with the full information maximum likelihood method when raw data are available. It provides standard errors on the estimates.

#### Usage

```
cancorr(X_vars, Y_vars, data=NULL, Cov, numObs,
       model=c("CORR-W", "CORR-L", "COV-W", "COV-L"),
       extraTries=50, ...)
```
### Arguments

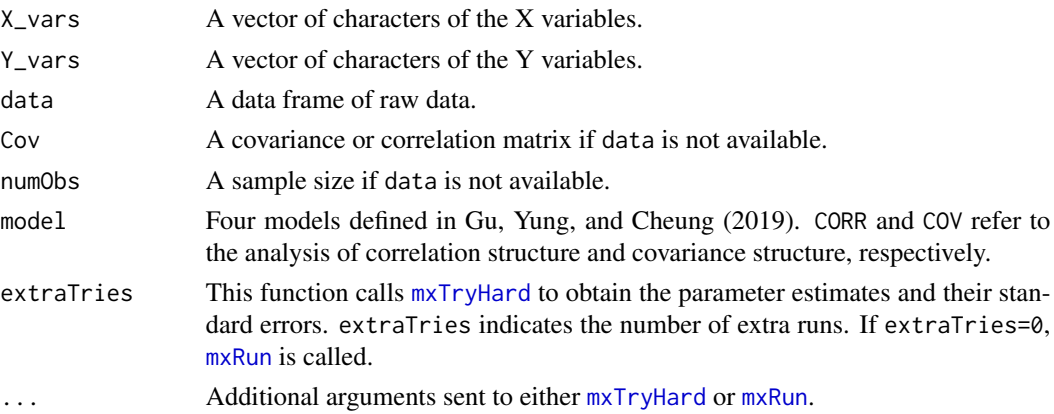

#### <span id="page-3-0"></span>Value

A list of output with class CanCor. It stores the model in OpenMx objects. The fitted object is in the slot of mx.fit.

#### Note

cancorr expects that there are equal or more number of variables in Y\_vars. If there are fewer variables in Y\_vars, you may swap between X\_vars and Y\_vars.

#### Author(s)

Mike W.-L. Cheung <mikewlcheung@nus.edu.sg>

#### References

Gu, F., Yung, Y.-F., & Cheung, M. W.-L. (2019). Four covariance structure models for canonical correlation analysis: A COSAN modeling approach. *Multivariate Behavioral Research*, 54(2), 192- 223. https://doi.org/10.1080/00273171.2018.1512847

#### See Also

[Thorndike00](#page-10-1), [sas\\_ex1](#page-9-1)

<span id="page-3-1"></span>Chittum19 *Correlation matrix of a model of motivation*

#### Description

This dataset includes a correlation matrix of 12 variables (n=533) of a model of motivation reported by Chittum, Jones, and Carter (2019).

#### Usage

data("Chittum19")

#### Details

A list of data with the following structure:

data A 12x12 correlation matrix.

n A sample size.

#### Source

Chittum, J. R., Jones, B. D., & Carter, D. M. (2019). A person-centered investigation of patterns in college students' perceptions of motivation in a course. *Learning and Individual Differences*, 69, 94-107. https://doi.org/10.1016/j.lindif.2018.11.007

#### <span id="page-4-0"></span>Lambert88 5

#### References

Gu, F., Yung, Y.-F., Cheung, M. W.-L. Joo, B.-K., & Nimon, K. (2023). Statistical inference in redundancy analysis: A direct covariance structure modeling approach. *Multivariate Behavioral Research*, 58(5), 877-893. https://doi.org/10.1080/00273171.2022.2141675

#### Examples

data(Chittum19)

```
## Redundancy Analysis
rda(X_vars=c("Empowerment", "Usefulness", "Success", "Interest", "Caring"),
    Y_vars=c("Final_Exam", "Learning", "Course_Rating", "Instr_Rating",
             "Effort", "Cog_Engage", "Cost"),
   Cov=Chittum19$data, numObs=Chittum19$n)
```
Lambert88 *Correlation matrix of artificial data*

#### Description

This dataset includes a correlation matrix of the artificial data 9 variables used in Table 1 of Lambert, Wildt, and Durand (1988).

#### Usage

```
data("Lambert88")
```
#### Details

A 9x9 correlation matrix.

#### Source

Lambert, Z. V., Wildt, A. R., & Durand, R. M. (1988). Redundancy analysis: An alternative to canonical correlation and multivariate multiple regression in exploring interset associations. *Psychological Bulletin*, 104(2), 282-289. https://doi.org/10.1037/0033-2909.104.2.282

#### References

Gu, F., Yung, Y.-F., Cheung, M. W.-L. Joo, B.-K., & Nimon, K. (2023). Statistical inference in redundancy analysis: A direct covariance structure modeling approach. *Multivariate Behavioral Research*, 58(5),877-893. https://doi.org/10.1080/00273171.2022.2141675

### Examples

```
data(Lambert88)
```

```
## Redundancy Analysis
rda(X_vars=paste0("x", 1:5), Y_vars=paste0("y", 1:4), Cov=Lambert88, numObs=100)
```
mpcr *Multivariate Principal Component Regression (MPCR)*

#### Description

It conducts a multivariate principal component regression analysis using the OpenMx package. Missing data are handled with the full information maximum likelihood method when raw data are available. It provides standard errors on the estimates.

#### Usage

```
mpcr(X_vars, Y_vars, data=NULL, Cov, Means=NULL, numObs, pca=c("COV", "COR"),
     pc_select=NULL, extraTries=50, ...)
```
#### Arguments

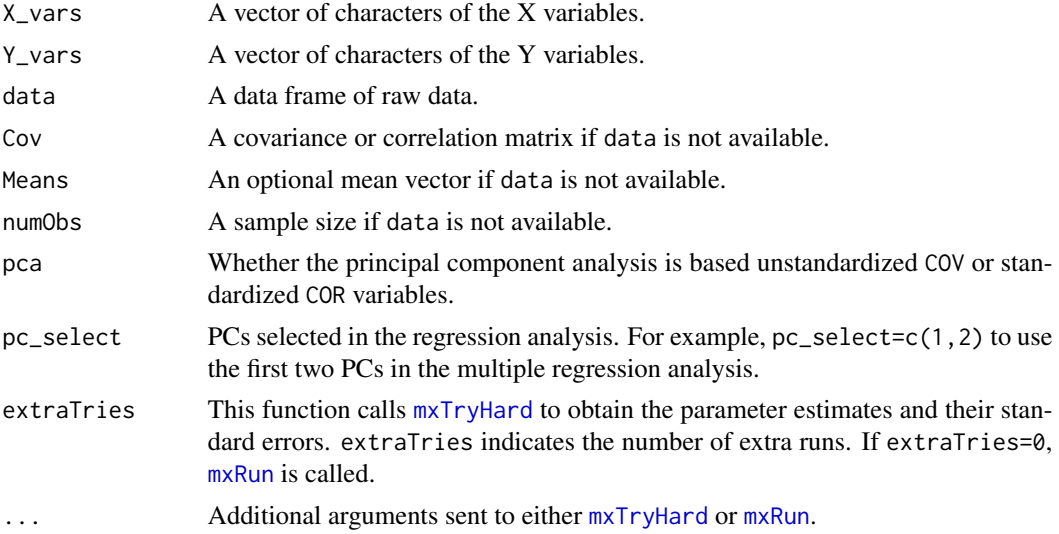

#### Value

A list of output with class MPCR. It stores the model in OpenMx objects. The fitted object is in the slot of mx.fit.

#### Author(s)

Mike W.-L. Cheung <mikewlcheung@nus.edu.sg>

<span id="page-5-0"></span>

#### <span id="page-6-0"></span> $N$ imon $21$  7

#### References

Gu, F., & Cheung, M. W.-L. (2023). A Model-based approach to multivariate principal component regression: Selection of principal components and standard error estimates for unstandardized regression coefficients. *British Journal of Mathematical and Statistical Psychology*, 76(3), 605-622. https://doi.org/10.1111/bmsp.12301

#### See Also

[Nimon21](#page-6-1)

<span id="page-6-1"></span>

Nimon21 *Raw data used in Nimon, Joo, and Bontrager (2021)*

#### Description

This dataset includes the raw data of 13 variables reported by Nimon, Joo, and Bontrager (2021).

#### Usage

```
data("Nimon21")
```
#### Details

A data frame of 13 variables.

#### Source

Nimon, K., Joo, B.-K. (Brian), & Bontrager, M. (2021). Work cognitions and work intentions: A canonical correlation study. *Human Resource Development International*, 24(1), 65-91. https://doi.org/10.1080/13678868.20

#### References

Gu, F., & Cheung, M. W.-L. (2023). A Model-based approach to multivariate principal component regression: Selection of principal components and standard error estimates for unstandardized regression coefficients. *British Journal of Mathematical and Statistical Psychology*, 76(3), 605-622. https://doi.org/10.1111/bmsp.12301 Gu, F., Yung, Y.-F., Cheung, M. W.-L. Joo, B.-K., & Nimon, K. (2023). Statistical inference in redundancy analysis: A direct covariance structure modeling approach. *Multivariate Behavioral Research*, 58(5), 877-893. https://doi.org/10.1080/00273171.2022.2141675

#### Examples

```
data(Nimon21)
## Redundancy Analysis
rda(X_vars=c("AU", "CC", "CL", "CO", "DF", "FB", "GR", "MW"),
    Y_vars=c("IDE", "IEE", "IOCB", "IPR", "ITS"),
   data=Nimon21)
```

```
## Multivariate Principal Component Regression
mpcr(X_vars=c("AU", "CC", "CL", "CO", "DF", "FB", "GR", "MW"),
     Y_vars=c("IDE", "IEE", "IOCB", "IPR", "ITS"),
    pca="COR", pc_select=1,
    data=Nimon21)
```
#### print *Print Methods for various Objects*

#### Description

Print method for CanCorr and RDA objects.

#### Usage

```
## S3 method for class 'CanCorr'
print(x, digits=4, \dots)
## S3 method for class 'RDA'
print(x, \text{ digits=4}, \ldots)## S3 method for class 'MPCR'
print(x, \text{ digits=4}, \ldots)
```
#### Arguments

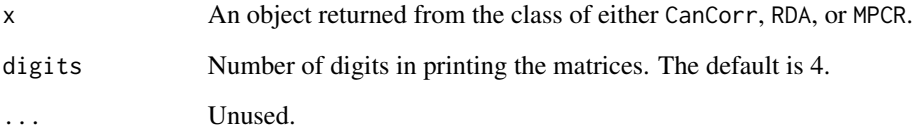

#### Value

No return value, called for side effects

#### Author(s)

Mike W.-L. Cheung <mikewlcheung@nus.edu.sg>

#### <span id="page-8-0"></span>Description

It conducts a redundancy analysis using the OpenMx package. Missing data are handled with the full information maximum likelihood method when raw data are available. It provides standard errors on the standardized estimates.

#### Usage

```
rda(X_vars, Y_vars, data=NULL, Cov, numObs, extraTries=50, ...)
```
#### Arguments

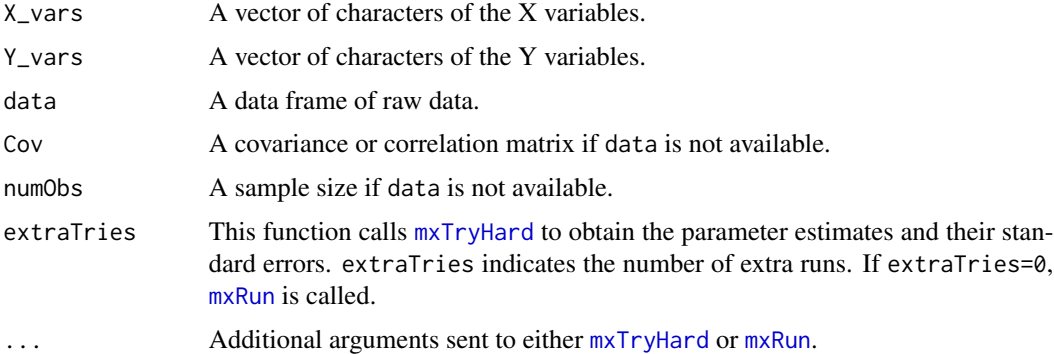

#### Value

A list of output with class RDA. It stores the model in OpenMx objects. The fitted object is in the slot of mx.fit.

#### Author(s)

Mike W.-L. Cheung <mikewlcheung@nus.edu.sg>

#### References

Gu, F., Yung, Y.-F., Cheung, M. W.-L. Joo, B.-K., & Nimon, K. (2023). Statistical inference in redundancy analysis: A direct covariance structure modeling approach. *Multivariate Behavioral Research*, 58(5, 877-893. https://doi.org/10.1080/00273171.2022.2141675

#### See Also

[Chittum19](#page-3-1), [sas\\_ex2](#page-9-2)

<span id="page-9-1"></span><span id="page-9-0"></span>

#### Description

This dataset includes six variables of fitness club data from the SAS manual.

#### Usage

```
data("sas_ex1")
```
#### Details

A 20x6 data matrix.

#### Source

[https://documentation.sas.com/doc/en/statcdc/14.2/statug/statug\\_cancorr\\_example0](https://documentation.sas.com/doc/en/statcdc/14.2/statug/statug_cancorr_example01.htm)1. [htm](https://documentation.sas.com/doc/en/statcdc/14.2/statug/statug_cancorr_example01.htm)

#### Examples

data(sas\_ex1)

```
## Canonical Correlation Analysis
cancorr(X_vars=c("Weight", "Waist", "Pulse"),
        Y_vars=c("Chins", "Situps", "Jumps"),
       data=sas_ex1)
```
<span id="page-9-2"></span>sas\_ex2 *Sample data for redundancy analysis from the SAS manual*

#### Description

This dataset includes seven variables from the SAS manual.

#### Usage

data("sas\_ex2")

#### Details

A 10x7 data matrix.

#### Source

[https://documentation.sas.com/doc/en/pgmsascdc/9.4\\_3.3/statug/statug\\_transreg\\_de](https://documentation.sas.com/doc/en/pgmsascdc/9.4_3.3/statug/statug_transreg_details23.htm)tails23. [htm](https://documentation.sas.com/doc/en/pgmsascdc/9.4_3.3/statug/statug_transreg_details23.htm)

#### <span id="page-10-0"></span>Thorndike00 11

#### Examples

data(sas\_ex2)

```
## Redundancy Analysis
rda(X_vars=c("x1", "x2", "x3", "x4"),
   Y_vars=c("y1", "y2", "y3"),
   data=sas_ex2)
```
<span id="page-10-1"></span>Thorndike00 *Correlation matrix of a model of disgust*

#### Description

This dataset includes a correlation matrix of 13 variables (n=679) between five subscales (y1 to y5) of the Disguest Emotion Scale and eight subscales (x1 to x8) of the Disgust Scale reported by Thorndike (2000, p. 238).

#### Usage

data("Thorndike00")

#### Details

A list of data with the following structure:

data A 13x13 correlation matrix.

n A sample size.

#### Source

Thorndike, R. M. (2000). Canonical correlation analysis. In H. E. A. Tinsley & S. D. Brown (Eds.), *Handbook of applied multivariate statistics and mathematical modeling* (pp. 237-263). San Diego, CA: Academic Press.

#### References

Gu, F., Yung, Y.-F., & Cheung, M. W.-L. (2019). Four covariance structure models for canonical correlation analysis: A COSAN modeling approach. *Multivariate Behavioral Research*, 54(2), 192- 223. https://doi.org/10.1080/00273171.2018.1512847

#### Examples

data(Thorndike00)

## Canonical Correlation Analysis ## Note. We swap the X\_vars and Y\_vars because cancorr() expects that ## X\_vars cannot have more variables than Y\_vars.

### 12 Thorndike00

```
cancorr(X_vars=c("y1", "y2", "y3", "y4", "y5"),
        Y_vars=c("x1", "x2", "x3", "x4", "x5", "x6", "x7", "x8"),
        Cov=Thorndike00$data, numObs=Thorndike00$n)
```
# <span id="page-12-0"></span>Index

cancorr, [3](#page-2-0) Chittum19, [4,](#page-3-0) *[9](#page-8-0)* Lambert88, [5](#page-4-0) mpcr, [6](#page-5-0) mulSEM *(*mulSEM-package*)*, [2](#page-1-0) mulSEM-package, [2](#page-1-0) mxRun, *[3](#page-2-0)*, *[6](#page-5-0)*, *[9](#page-8-0)* mxTryHard, *[3](#page-2-0)*, *[6](#page-5-0)*, *[9](#page-8-0)* Nimon21, *[7](#page-6-0)*, [7](#page-6-0) print, [8](#page-7-0) rda, [9](#page-8-0) sas\_ex1, *[4](#page-3-0)*, [10](#page-9-0) sas\_ex2, *[9](#page-8-0)*, [10](#page-9-0) Thorndike00, *[4](#page-3-0)*, [11](#page-10-0)